$,$  tushu007.com

## <<Authorware >>

<<Authorware >>

- 13 ISBN 9787121108563
- 10 ISBN 7121108569

出版时间:2010-6

页数:369

PDF

更多资源请访问:http://www.tushu007.com

<<Authorware >>

Authorware 7.02 Authorware **Authorware** 

Authorware

Authorware Authorware

, tushu007.com

 $\gt$ 

<<Authorware

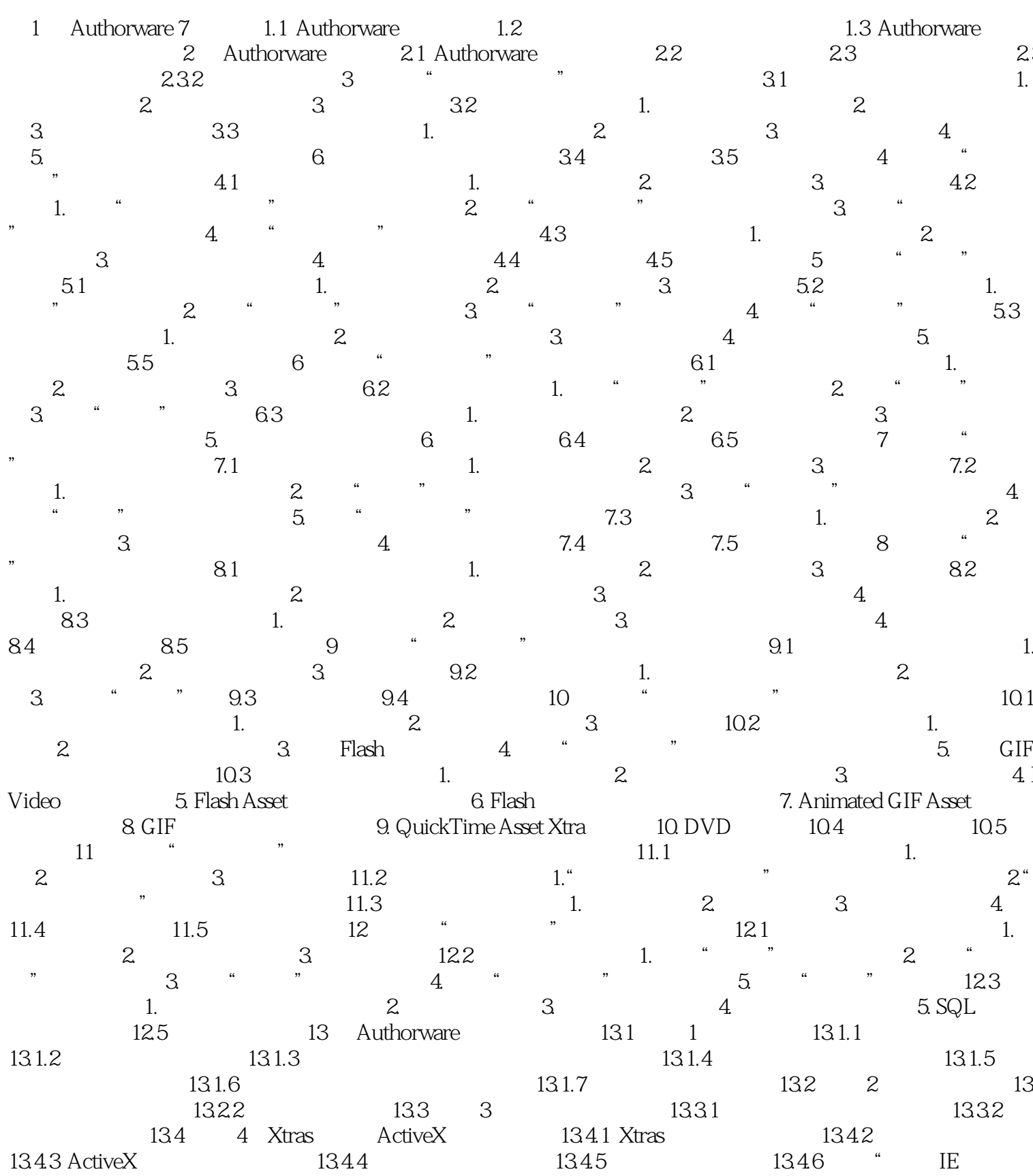

, tushu007.com

## <<Authorware

 $,$ **DMX** 135 135.2 1347 5 135.1 A Authorware 7.02  $A.2$  $A.1$ A.3 Authorware C.1 Flash Asset Xtra C.2 Animated GIF Asset Xtra C Sprite Xtra  $\, {\bf B}$  $C.3$ QuickTime Asset Xtra C.4 QuickTime VR C.5 DirectMedia Xtra

 $>\,$ 

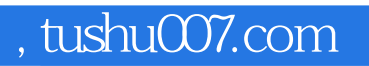

<<Authorware

本站所提供下载的PDF图书仅提供预览和简介,请支持正版图书。

更多资源请访问:http://www.tushu007.com